## **Images séquentielles - Feature - Fonctionnalité #2849**

## **Pouvoir s'enregistrer**

23/04/2013 10:11 - Jean-Louis Frucot

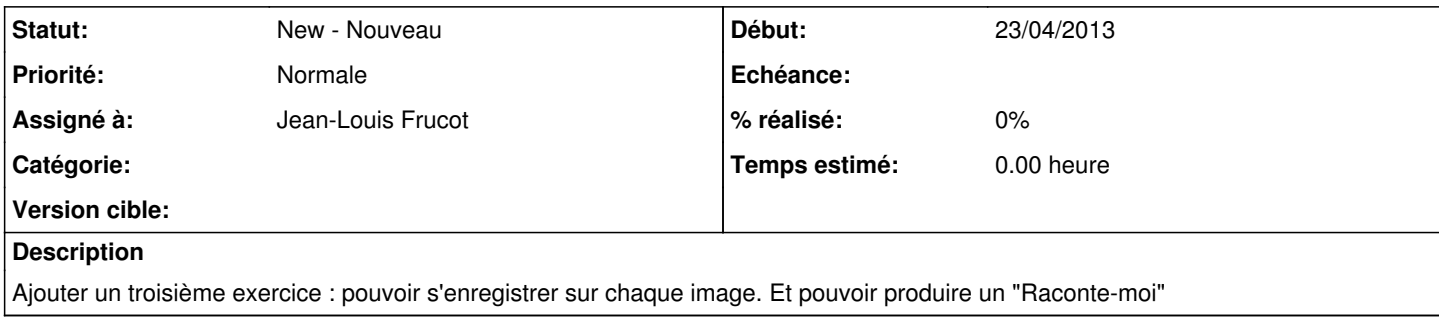

## **Historique**

## **#1 - 24/01/2014 23:26 - Annie Lesca**

C'est fait, bravo ; mais je ne peux enregistrer un son que sur la première image.